# A WINDOW OF OPPORTUNITY \*

Active Window Tracking for Mining Work Practices

> Iris Beerepoot, Daniël Barenholz, Stijn Beekhuis, Jens Gulden, Suhwan Lee, Xixi Lu, Sietse Overbeek, Inge van de Weerd, Jan Martijn van der Werf, Hajo A. Reijers

# Authors per submission

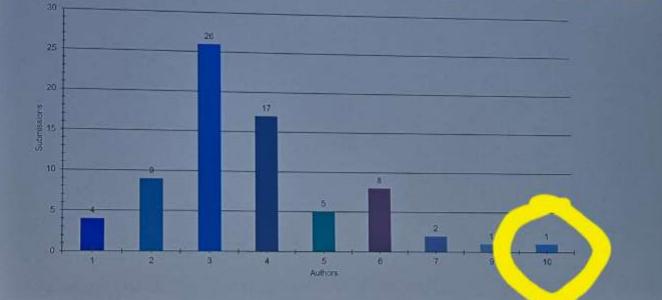

ANTONIANUM

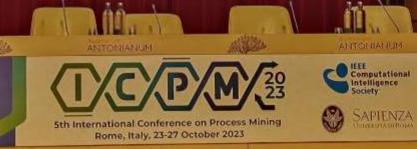

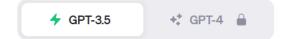

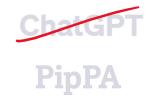

#### Show me a code snippet

of a website's sticky header

Write a thank-you note to a guest speaker for my class

#### Plan an itinerary

for a fashion-focused exploration of Paris

 $\geq$ 

**Give me ideas** for what to do with my kids' art

I just received an invitation to become PC member for the ICPM conference. How much time can I expect to have to dedicate to this and when will the major portion of the work take place?

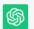

 $\square$ 

Congrats! I think ;-). Mind you, this year you were PC member for the BPM conference and you spent 7.5 hours on assessing five papers alone. And I haven't even included the time spent on the bidding, preparation and discussion in that calculation.

Ġ Regenerate response

0 6 7

>

Send a message.

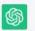

Send a message.

Congrats! I think ;-). Mind you, this year you were PC member for the BPM conference and you spent 7.5 hours on assessing five papers alone. And I haven't even included the time spent on the bidding, preparation and discussion in that calculation.

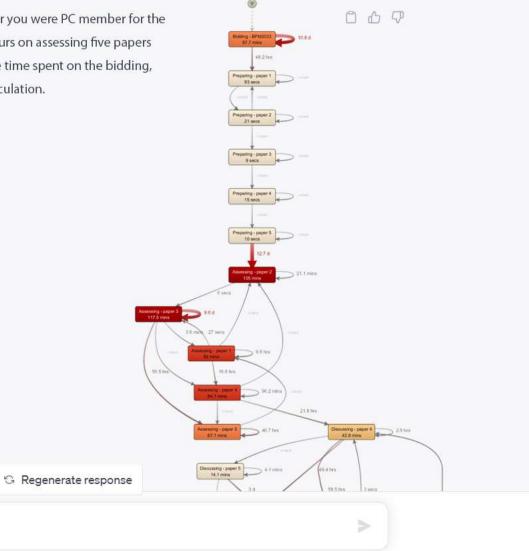

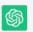

Send a message.

Congrats! I think ;-). Mind you, this year you were PC member for the BPM conference and you spent 7.5 hours on assessing five papers alone. And I haven't even included the time spent on the bidding, preparation and discussion in that calculation.

Expect the majority of the work to take place in July. The advantage is that you are not teaching during that period, so you should be fine.

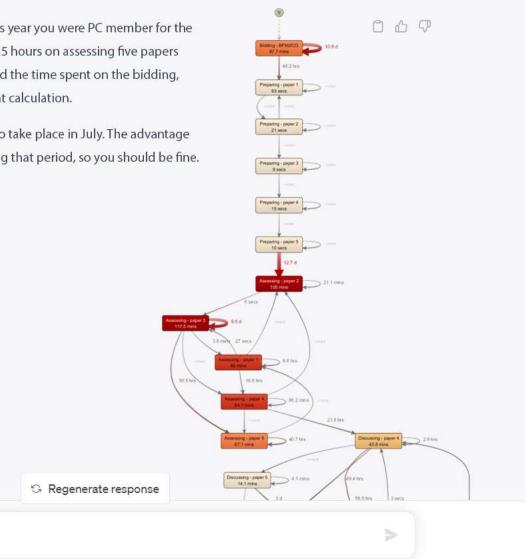

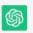

Send a message.

Congrats! I think ;-). Mind you, this year you were PC member for the BPM conference and you spent 7.5 hours on assessing five papers alone. And I haven't even included the time spent on the bidding, preparation and discussion in that calculation.

Expect the majority of the work to take place in July. The advantage is that you are not teaching during that period, so you should be fine.

Would you like me to block two mornings in July to work on the reviews? Typically, you are more productive in the morning, especially when you only check your emails after lunch.

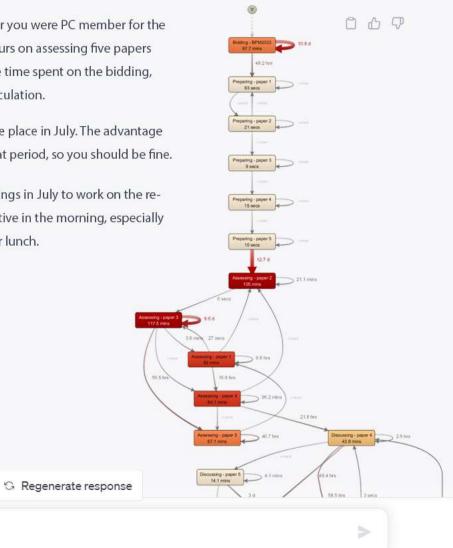

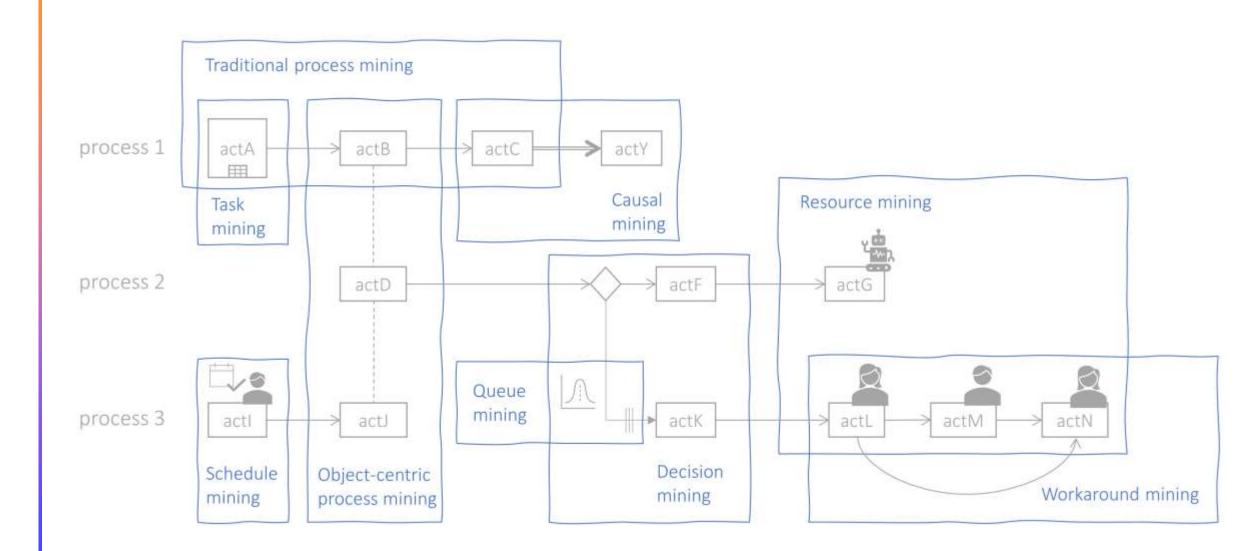

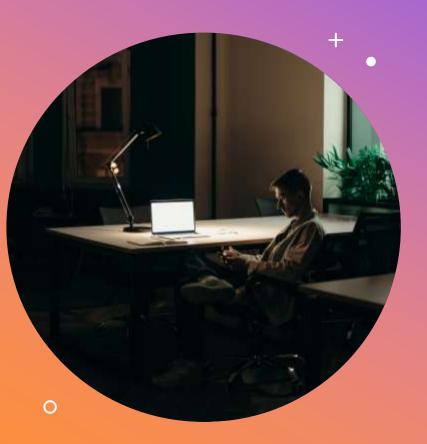

## WHAT DATA TO COLLECT?

- Cross-system data
- Cross-*process* data
- Reasonable in terms of privacy

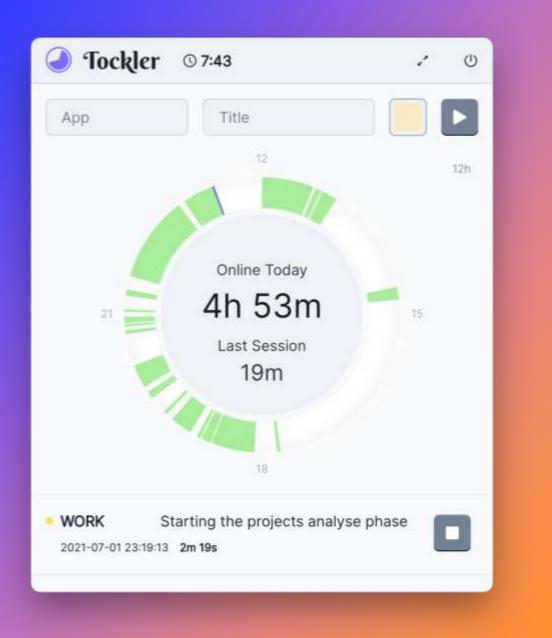

### Active Window Tracking using Tockler

- Automatically records active windows
- Records app, window title, start time, and end time
- Option to export locally to csv
- Open source, lightweight

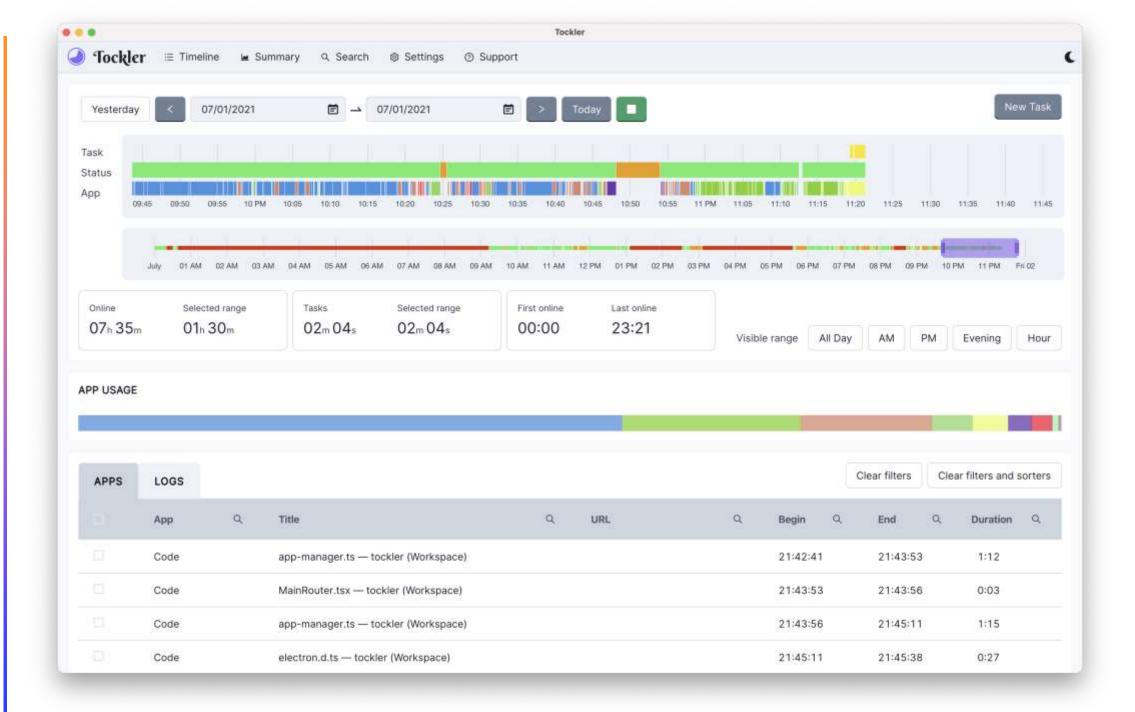

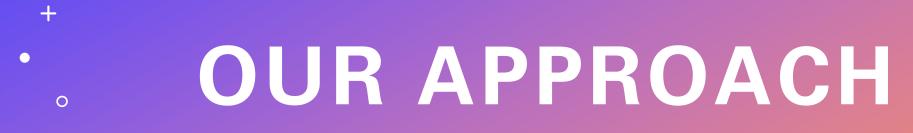

Exploratory case study in our research group

+

0

| - Tool selection | - Data collected and<br>assessed by researcher<br>1<br>- Technical instructions<br>- Consent form | - Data collected by 10<br>participants | - Labelling and analysis<br>by two participants | - Focus group to discuss<br>opportunities |
|------------------|---------------------------------------------------------------------------------------------------|----------------------------------------|-------------------------------------------------|-------------------------------------------|
| December '22     | Jan – Feb ′23                                                                                     | March '23                              | April – May '23                                 | 30 May '23                                |

# Data collection

|                                                                                                    |                                                                          | PERFORMANCE ARE                                                                                                    | AS                                                                                                    |
|----------------------------------------------------------------------------------------------------|--------------------------------------------------------------------------|----------------------------------------------------------------------------------------------------|----------------------------------------------------------------------------------------------------|
| Core activity                                                                                                    | Framework                                                                | Results                                                                                                    | Activities                                                                                                    |
| Coordinating and monitoring the progress of their own research                                                                            | Individual research plan                                                 | Realising objectives of the research plan                                                                                                    | <ul> <li>Coordinating with other research or substudies</li> <li>Assigning responsibilities and giving instructions to academic and research support staff</li> <li>Monitoring the progress and quality of the execution of job assignments issued to academic and research support staff</li> </ul>                                                                                                    |
| 7. Execution of research                                                                                                    |                                                                          | 26                                                                                                    |                                                                                                    |
| Collecting, analysing and<br>interpreting research data                                                                                   | Research plan Scientific<br>criteria Protocols                           | Formulating an answer<br>to the problem the<br>research is centred on                                                                                          | <ul> <li>Drafting a research plan</li> <li>Coordinating the research questions and working hypotheses with the Professor or Associate Professor</li> <li>Creating a literature review, attending symposiums and conferences and discussions with experts</li> <li>Formulating the research question, working hypotheses and specifying the research data required, research methods and target groups</li> <li>Exchanging knowledge with fellow national and international researchers and experts</li> <li>Safeguarding the academic integrity of the research</li> </ul> |
| 8. Publication of research                                                                                                    |                                                                          |                                                                                                    |                                                                                                    |
| Publishing research<br>results                                                                                                    | In consultation with co-authors<br>Criteria of the selected<br>medium    | Sharing the knowledge and<br>insight with colleagues, as well<br>as receiving relevant feedback,<br>and improving the positioning<br>of the field of expertise | <ul> <li>Drafting publications for recognised academic journals and trade journals</li> <li>Drafting conference papers and giving lectures at conferences</li> <li>Giving presentations at external organisations</li> <li>Adapting the publication following responses from reviewers and fellow researchers</li> </ul>                                                                                                    |
| 9. Student supervision                                                                                                    |                                                                          |                                                                                                    |                                                                                                    |
| Supervising students as well as<br>assessing students in their<br>execution of and their progress<br>regarding assignments                |                                                                          | Enabling students to complete<br>the assignments within the<br>prescribed period                                                                               | <ul> <li>Discussing possible assignments with students</li> <li>Discussing the structure, provision and progress of the assignment with students</li> <li>Assessing the students' assignments and submitting the assessment to the Board of Examiners</li> </ul>                                                                                                    |
| 10. Supervising PhD candidate                                                                                                    | 25                                                                       | 10-                                                                                                    |                                                                                                    |
| As the co-supervisor, providing in-<br>depth supervision of PhD<br>candidates regarding the execution<br>and progress of the PhD research | After consultation with the supervisor                                   | Contributing to high-quality<br>research and the timely<br>completion of the PhD<br>candidates' theses                                                         | <ul> <li>Informing PhD candidates on possible doctoral thesis subjects</li> <li>Discussing the progress of research and substudies with PhD candidates</li> <li>Co-assessing the PhD theses of PhD candidates</li> <li>Providing the supervisor with input for the assessment of PhD candidates</li> <li>Supervising PhD candidates in the preparation and provision of a course component to be taught together and providing relevant</li> </ul>                                                                                                    |
| 11. Patient care                                                                                                    | 1))<br>1))                                                               | a                                                                                                    |                                                                                                    |
| Drafting a treatment plan<br>(specialist dental care, specialist<br>veterinary care) and having it<br>carried out                         | After referral by an<br>external practitioner<br>(dentist, veterinarian) | Development of treatment<br>skills and/or improving<br>patients' health                                                                                        | <ul> <li>Supervising trainee specialists/dentists on their patient care responsibilities in the relevant field of research</li> <li>Ensuring the implementation and evaluation of the practices considered appropriate for diagnostics and/or treatment</li> <li>Providing care</li> <li>Participating in or leading patient case reviews</li> <li>Updating and monitoring medical reports</li> </ul>                                                                                                    |

0

+

|    | _  |
|----|----|
| •  |    |
| L. | ., |
| -  | -  |

|                   |                   |                                                                    |           | -         | Activity                                                                  |                                    |
|-------------------|-------------------|--------------------------------------------------------------------|-----------|-----------|---------------------------------------------------------------------------|------------------------------------|
| Арр               | Туре              | Title                                                              | Begin     | End       |                                                                           | Case                               |
|                   |                   |                                                                    | 28-3-2023 | 20 2 2022 | Adapting the publication following<br>responses from reviewers and fellow |                                    |
| Google Chrome     |                   | New Tab - Google Chrome                                            | 10:51     |           | researchers                                                               | RCIS paper on recording techniques |
| doogle officine   |                   |                                                                    | 10.01     | 10.01     | Adapting the publication following                                        |                                    |
|                   |                   |                                                                    | 28-3-2023 | 28-3-2023 | Presponses from reviewers and fellow                                      |                                    |
| Google Chrome     | e AppTrackItem    | EasyChair Home Page - Google Chrome                                | 10:51     | 10:51     | researchers                                                               | RCIS paper on recording techniques |
|                   |                   |                                                                    |           |           | Adapting the publication following                                        |                                    |
|                   |                   |                                                                    | 28-3-2023 |           | responses from reviewers and fellow                                       |                                    |
| Google Chrome     | e AppTrackItem    | Your Projects - Overleaf, Online LaTeX Editor - Google Chrome      | 10:51     | 10:51     | researchers                                                               | RCIS paper on recording techniques |
|                   |                   |                                                                    |           |           | Adapting the publication following                                        |                                    |
|                   | T                 | Lan in the Free Chain - Canada Charman                             | 28-3-2023 |           | responses from reviewers and fellow                                       |                                    |
| Google Chrome     | e AppTrackitem    | Log in to EasyChair - Google Chrome                                | 10:51     | 10:51     | researchers<br>Adapting the publication following                         | RCIS paper on recording techniques |
|                   |                   |                                                                    | 28-3-2023 | 28-3-2023 | Responses from reviewers and fellow                                       |                                    |
| Google Chrome     | e AppTrackItem    | Iris Beerepoot, Welcome to EasyChair! - Google Chrome              | 10:51     |           | researchers                                                               | RCIS paper on recording techniques |
| coogle enrente    |                   |                                                                    |           |           | Adapting the publication following                                        |                                    |
|                   |                   |                                                                    | 28-3-2023 | 28-3-2023 | responses from reviewers and fellow                                       |                                    |
| Google Chrome     | e AppTrackItem    | Paper 106 - Google Chrome                                          | 10:51     |           | researchers                                                               | RCIS paper on recording techniques |
|                   |                   |                                                                    |           |           | Adapting the publication following                                        |                                    |
|                   |                   |                                                                    | 28-3-2023 |           | responses from reviewers and fellow                                       |                                    |
| Google Chrome     | e AppTrackItem    | Update or Upload Files for Paper 106 - Google Chrome               | 10:52     | 10:52     | researchers                                                               | RCIS paper on recording techniques |
|                   |                   |                                                                    |           |           | Adapting the publication following                                        |                                    |
|                   | T                 | Research Paper - A Peek Into The Working Day - Hajo - Iris - Tea - | 28-3-2023 |           | responses from reviewers and fellow                                       |                                    |
| Google Chrome     | e AppTrackitem    | Online LaTeX Editor Overleaf - Google Chrome                       | 10:52     | 10:57     | researchers                                                               | RCIS paper on recording techniques |
|                   |                   | Research_PaperA_Peek_Into_The_Working_DayHajoIrisT                 | 28-3-2023 | 28-3-2022 | Adapting the publication following<br>responses from reviewers and fellow |                                    |
| Adobe Acrobat     | AppTrackItem      | ea (4).pdf - Adobe Acrobat Pro (32-bit)                            | 20-3-2023 |           | responses from reviewers and lenow                                        | RCIS paper on recording techniques |
| , laoso / lorobat | , app indekiterin |                                                                    | 10.07     | 10.07     | Adapting the publication following                                        |                                    |
|                   |                   |                                                                    | 28-3-2023 | 28-3-2023 | Presponses from reviewers and fellow                                      |                                    |
| Adobe Acrobat     | AppTrackItem      | Save as PDF                                                        | 10:57     |           | researchers                                                               | RCIS paper on recording techniques |
|                   |                   |                                                                    |           |           | Adapting the publication following                                        |                                    |
|                   |                   |                                                                    | 28-3-2023 |           | responses from reviewers and fellow                                       |                                    |
| Adobe Acrobat     | AppTrackItem      | Save As                                                            | 10:57     | 10:57     | researchers                                                               | RCIS paper on recording techniques |

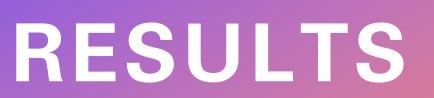

0

+

0

Analysis and opportunities

# Reviewing individual papers

Case notion = individual papers

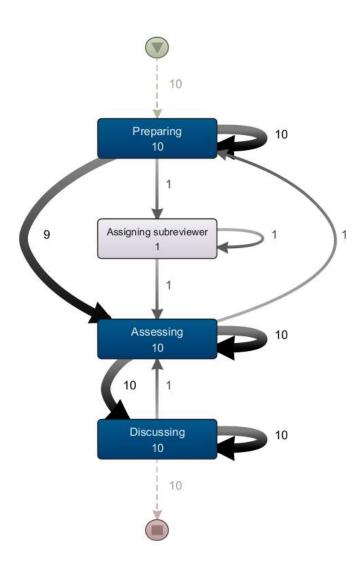

### Program Committee work

Case notion = conference

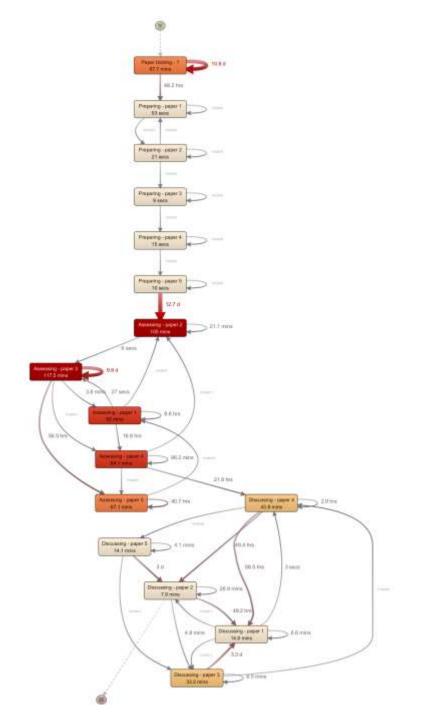

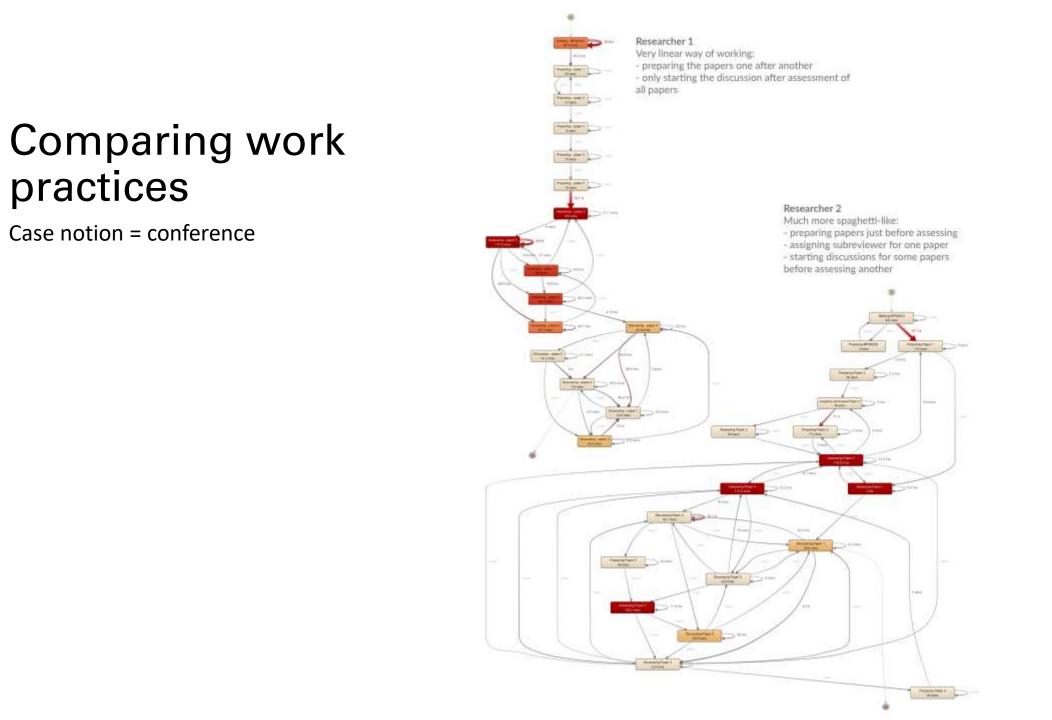

# Working across systems

Switching back and forth between Word, Chrome and Acrobat / Evernote, Acrobat and Edge

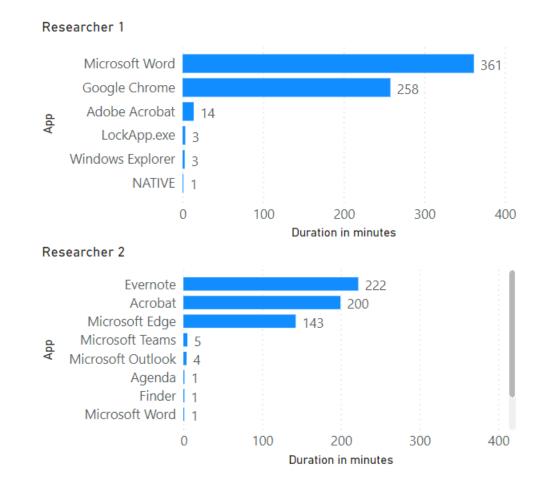

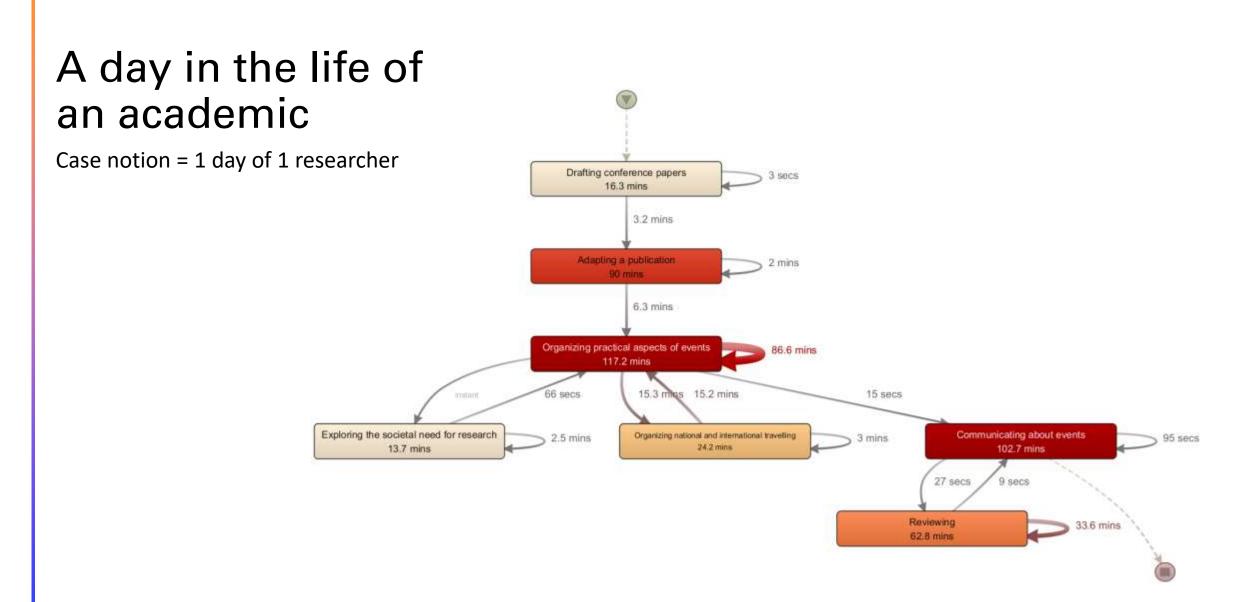

# **Opportunities of AWT**

### 1.

Recording of previouslyunrecorded work practices 2.

Exposing the relations between processes

3.

Navigating across levels of granularity

+

0

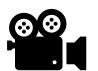

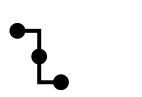

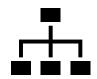

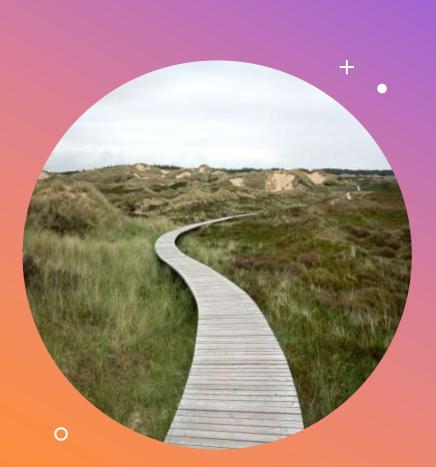

## WHAT'S NEXT

- Automatic labelling
- Anonymisation of titles
- Combination with other data (location, wearables, ...)
- Making sense of the information (-> Tiramisù framework!)

Join us! tinyurl.com/ActiveWindowTracking

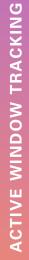

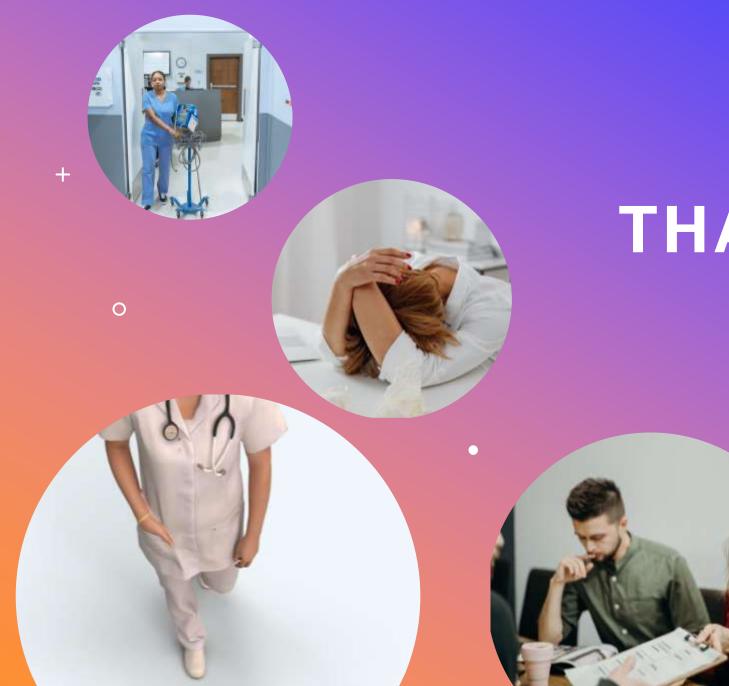

# THANK YOU

Iris Beerepoot i.m.beerepoot@uu.nl www.irisbeerepoot.com